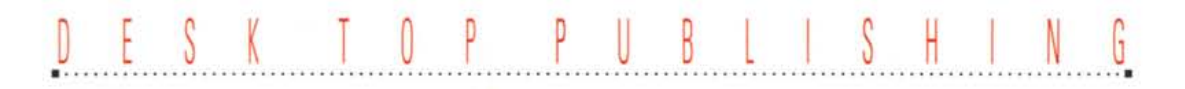

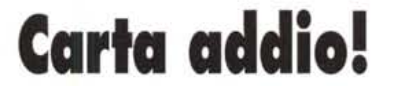

*Da molto tempo si parla di ((ufficio senza carta», ma fino ad ora questo sogno non si è avverato* e *probabilmente non sarà mai possibile che si avveri al 700* %. *Tuttavia abbiamo visto negli ultimi tempi la nascita di alcuni software che possono dare un significativo aiuto per andare verso quella direzione*

#### *di Mauro Gandini*

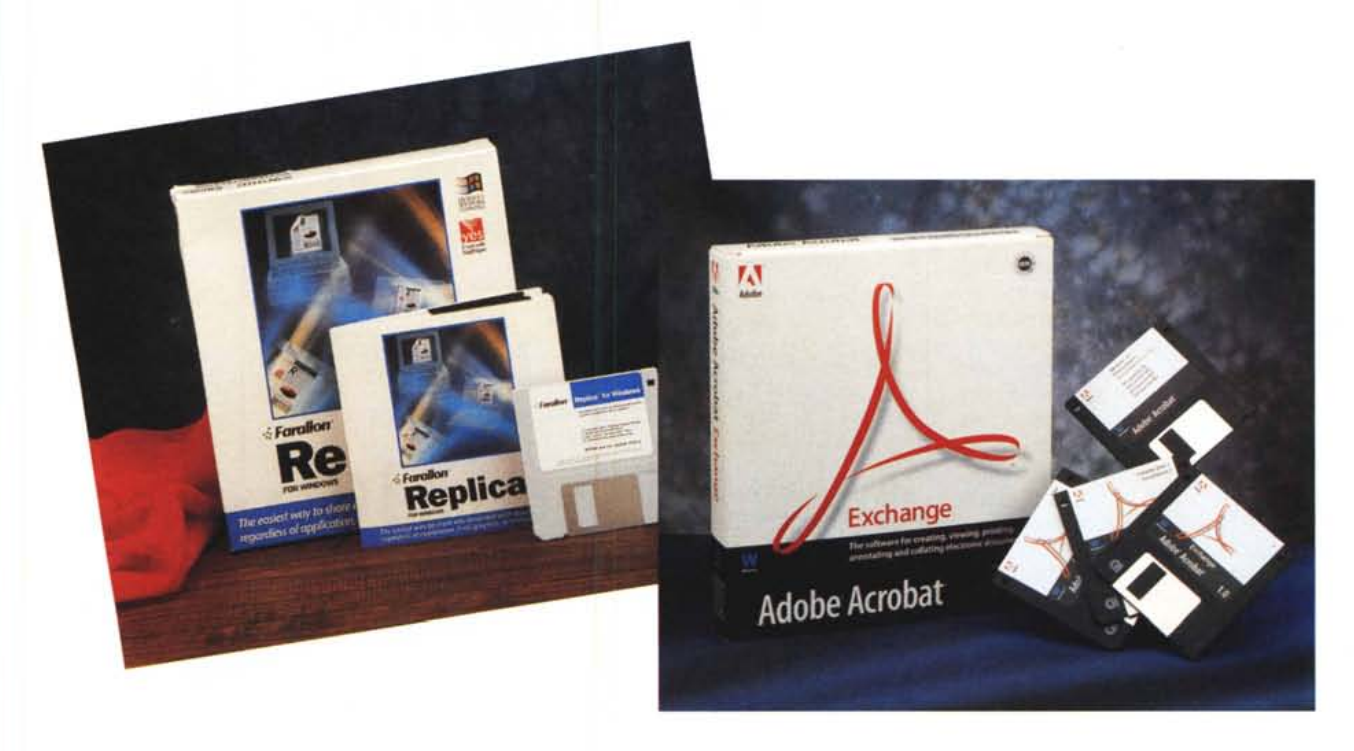

#### *Documenti trasportabili*

Uno dei problemi che da sempre ha afflitto il mondo dei computer è quello dei formati. Ogni software applicativo memorizza il documento prodotto dall'utente in un formato proprio, differente da tutti gli altri. In passato si è tentato di creare qualcosa che agevolasse l'interscambio dei documenti tra differenti applicazioni: sono nati così dei formati software in grado di fare da intermediari tra un programma ed un altro. Hanno fruito di questo aiuto soprattutto le due applicazioni più vendute sul mercato e cioè Word Processor e Spreadsheet.

Abbiamo visto nascere così formati come l'RTF (Rich Text Format) per i programmi di scrittura oppure il SYLK per fogli elettronici. In effetti per alcuni anni questi formati hanno aiutato gli utenti a scambiarsi le informazioni pur avendo programmi differenti. Ma agli inizi degli anni '90, questi formati risultavano essere già troppo stretti per poter contenere tutte le informazioni che era ormai possibile mettere in un documento. L'avvento degli ambienti operativi grafici ha dato un grande impulso alle funzionalità degli applicativi: ci siamo trovati con programmi di scrittura che avevano anche funzionalità di disegno e di generazione di tabelle e con fogli elettronici con funzionalità di scrittura e di slide show.

Ciò ha portato inevitabilmente ad una notevole complicazione dei formati: questo non vuoi dire che non possiamo più salvare un documento in formato RTF o SYLK, ma ciò in molti casi equivale a perdere per strada buona parte dei contenuti di tipo grafico, come illustrazioni, tabelle, grafici.

### *Villaggio globale*

Un altro fattore di grande importanza è la possibilità di scambiarsi documenti semplicemente attraverso sistemi di posta elettronica, non solo all'interno di un'azienda, ma anche tra differenti società collegate attraverso reti geografiche di estensione praticamente mondiale.

Infatti, fino a quando i documenti girano all'interno di un'azienda, ci sono buone probabilità che la maggior parte degli utenti sia dotata degli stessi programmi per poterli aprire e leggere. Ma quando il documento esce dalla propria azienda, non vi è più alcuna certezza che esso possa essere letto dal ricevente.

E visto che ormai stiamo sempre di più andando verso quello che viene chiamato Villaggio Globale, questo fatto assume una grande importanza. Infatti è come se nel nostro paese tutti ci ostinassimo ad utilizzare il nostro dialetto in forma strettissima: forse riusciremmo a comunicare senza grossi problemi con le persone che abitano nel giro di qualche decina di chilometri, ma oltre tale distanza inizieremmo ad avere qualche problema, naturalmente in crescita con l'aumentare della distanza.

Da qui alla nascita di nuovi formati evoluti per l'interscambio dei documenti anche complessi, il passo è breve. Per dire il vero, un possibile formato di interscambio esisteva già ed era proprio nato da esigenze legate al desktop publishing: stiamo parlando naturalmente del formato PostScript. Questo però non era sufficiente: infatti i programmi in grado di salvare i propri documenti su file in tale formato erano quasi esclusivamente i programmi di desktop publishing e quelli in grado di importarli e/o leggerli erano anch'essi di tale tipo.

#### *Dal DTP la soluzione*

Come vediamo il desktop publishing da tempo ha questo problema di trasferire documenti complessi (pensiamo solo ai problemi di quando mandiamo dei file ad un service per ottenerne delle pellicole e dobbiamo essere sicuri che tutti gli elementi, come grafici, disegni e font, siano completamente contenuti nel file). È proprio da questo punto che si è partiti per cercare di dare una soluzione globale al problema.

Nascono così i primi programmi di interscambio dei documenti: Acrobat della Adobe, Replica della Farallon e Common Ground della No Hands Software. Tutti questi programmi, anche se con tecnologie differenti e differenti operati-

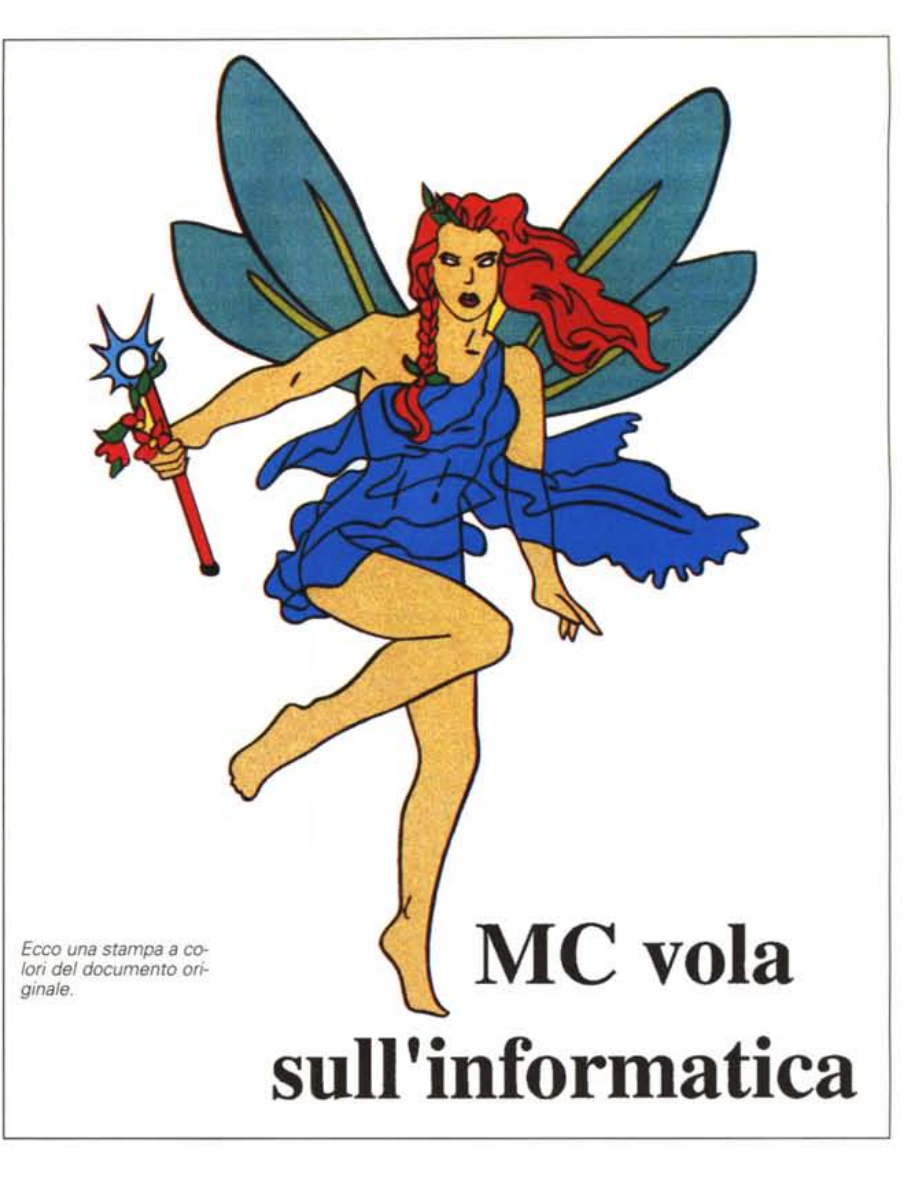

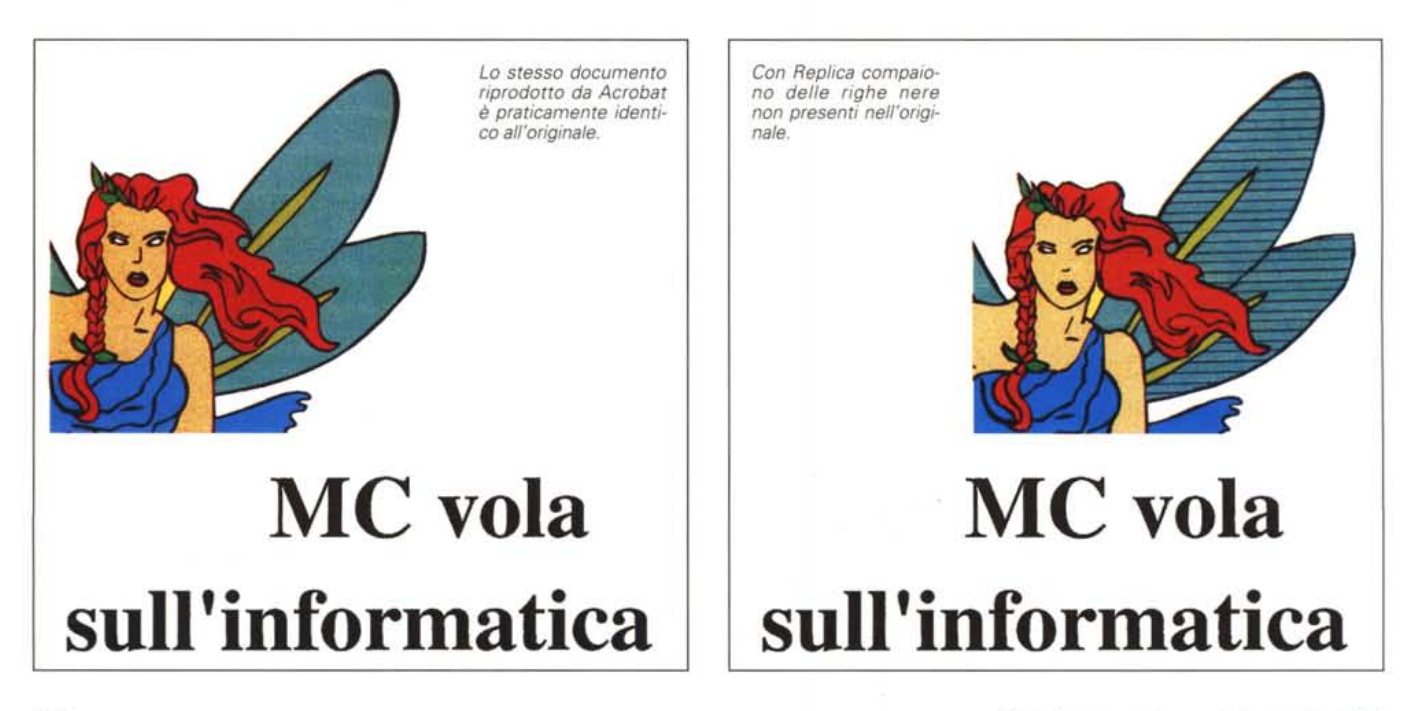

#### DESK TOP PUBLISHING

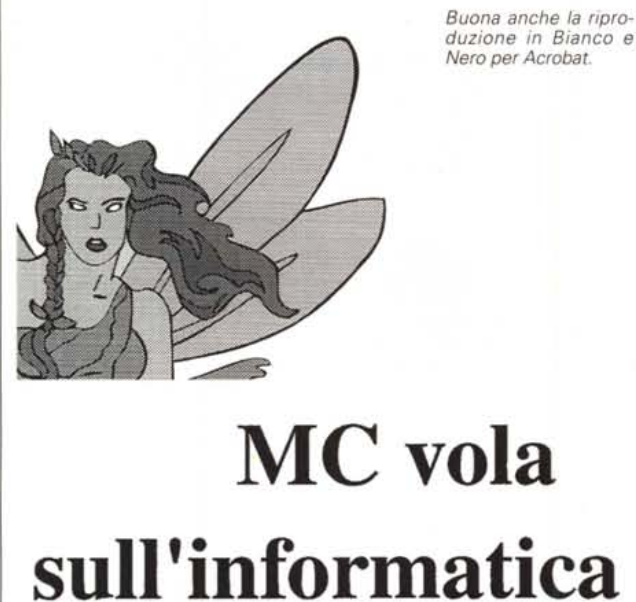

*Nella versione in Bian*co *e Nero di Replica sono scomparse le righe sulle ali,* ma *è sempre marcata la scaletta tura dei caratteri.*

**MC vola sull'informatica**

vità, consentono di generare, da qualsiasi programma, file che possono essere letti da altri utenti senza che questi siano obbligati ad avere il programma che ha originato il documento stesso.

Come nel caso visto sopra del Post-Script, ci troviamo di fronte alla possibilità di eseguire una specie di stampa del documento su File. Questi programmi infatti funzionano praticamente come delle risorse di stampa: così in Windows dovremmo cambiare dal pannello di controllo la stampante e indirizzare quindi le fasi di stampa sul driver del relativo programma di interscambio; ugualmente in Macintosh andremo nel menu mela su Risorse di stampa.

Fatta questa operazione andremo sul menu File della nostra applicazione e avvieremo una stampa, come al solito: naturalmente in questo caso ci verranno chieste anche le classiche informazioni relative alla gestione dei File e cioè nome del file stesso e sua destinazione all'interno della mappa delle directory. Ora il nostro documento in formato elettronico è pronto per essere letto dagli altri utenti.

#### *Tre prodotti, tre soluzioni*

Se fino a questo punto le operazioni da svolgere sono praticamente molto simili tra i vari programmi, al momento della lettura ci sono sostanziali differenze. I tre programmi infatti adottano sia differenti formati per salvare su file, sia differenti metodologie per rileggere questi file. Infatti, mentre Replica e Common Ground inseriscono nel file anche il software di autolettura, Acrobat necessita che l'utente «lettore» acquisti separa mente il relativo Acrobat Reader per poter leggere effettivamente il file inviatogli.

Anche il formato di salvataggio dei file è differente tra i tre prodotti. Common Ground e Replica si basano su TrueType font per quanto riguarda i caratteri, ma sfruttano il formato grafico originale della piattaforma sotto la quale sono nati. Così Common Ground si appoggia al formato QuickDraw di Macintosh e Replica sul formato proprio di Windows, GDI (Graphical Display Interface).

Inutile dire che i prodotti Acrobat, essendo targati Adobe, non possono che utilizzare il formato PostScript: in questo caso particolare viene utilizzato il Display PostScript, messo a punto da alcuni anni da Adobe. Naturalmente scendono anche in campo le altre tecnologie Adobe, come Multiple Master e Type Manager per la gestione dei font.

#### *Differenti piattaforme*

Questi formati su cui si basano i tre prodotti, condizionano in qualche maniera la «portabilità» tra le differenti piattaforme. Infatti dopo aver fatto tutti i discorsi sulla possibilità di consentire ad utenti diversi di leggere differenti formati, sarebbe assurdo richiudere il discorso all'interno di una singola piattaforma. Così, anche se inizialmente troviamo soprattutto programmi su Windows e Macintosh, tutti i produttori hanno in fase di studio delle versioni per utenti MS-DOS (con la normale interfaccia a caratteri) e UNIX.

Entro la fine di quest'anno (in alcuni casi anche prima) dovremmo poter avere una quasi completa portabilità tra

queste quattro principali piattaforme: come già accennato i problemi nascono in alcuni casi dai formati con cui i programmi di questo tipo lavorano.

Diamo ora un'occhiata alle principali caratteristiche di ognuno di questi programmi, nelle versioni per Windows.

#### *Replica*

Ci risulta essere il primo prodotto di questo tipo entrato in commercio: e infatti dopo la versione 1 è stato necessario approntare una versione di «manutenzione», la 1.01. In generale Replica può essere giudicato come un prodotto soddisfacente. Naturalmente i migliori risultati si ottengono utilizzando nei propri documenti i font TrueType, ma anche in questo caso, capita talvolta che in fase di stampa del documento da parte dell'utente «lettore» ci siano dei problemi.

I formati grafici sono ben rappresentati a video, ma non danno risultati eccezionali quando poi sono riportati su carta: infatti la definizione di 72 punti per pollice del video è ben differente dai 300 punti di una comune stampante laser.

Replica si differenzia leggermente dagli altri prodotti per quanto riguarda il salvataggio dei documenti: anche se è vero quanto sopra riportato in relazione alla selezione come differente stampante, nel momento di stampa su File, si apre automaticamente un Viewer che mostra graficamente il nostro documento e che consente poi l'effettivo salvataggio in formato Replica su File. Da quanto possiamo immaginare ciò è dovuto al fatto che Replica aggiunge altre funzionalità come l'invio diretto del

documento attraverso i più diffusi sistemi di posta elettronica (ad esempio Microsoft Mail). Inoltre, consente anche di salvare il documento con una password. La funzione di questa password è quella di consentire o meno al ricevente di poter utilizzare con la tecnica

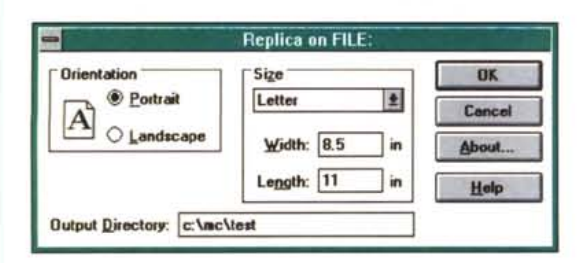

Replica consente di indicare la destinazione di default dei file da salvare

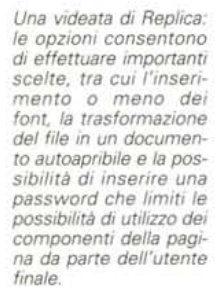

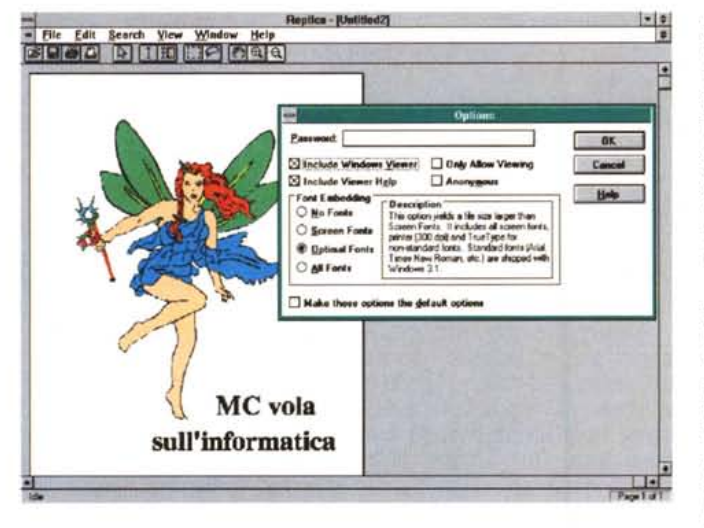

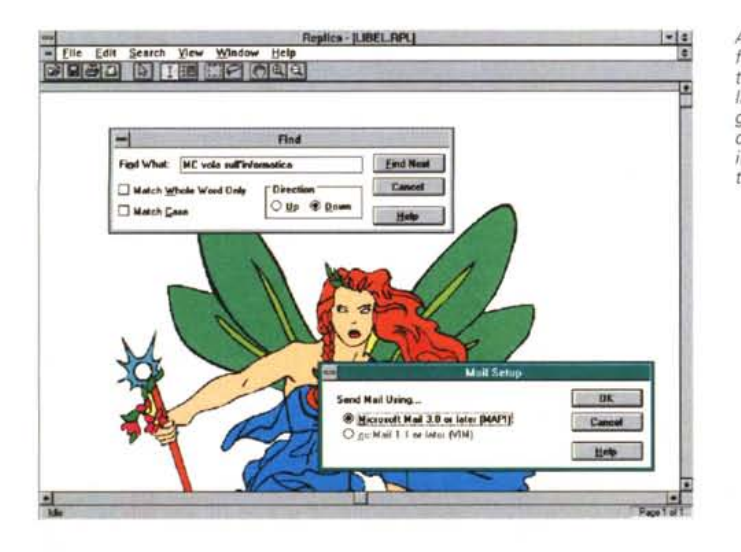

Anche Replica ha una funzione di ricerca del testo: in più troviamo la possibilità di collegarci ad un programma di posta elettronica ed inviare documenti automaticamente.

CorelDRAW! - LIBELLUL.CDR

MC vola

sull'informatica

Ro TITTELLINGS TELEVISION SECOND TELEVISION NEUTR

File Edit Layout Effects Text Arrange Display Special

XIN

 $-4$  Rk B<sup>1</sup>

24.0 points

国

E

国

Paregit

 $(10.97)$ 

**A** 

 $\overline{\circ}$ 

del taglia e incolla alcune parti del documento in quelli di sua produzione. Infatti, Replica consente all'utente lettore di aprire il documento e poi selezionare testo e/o immagini o altri oggetti da trasportare nei propri documenti: se il documento viene salvato su File di Replica con una password e l'utente «lettore» non la conosce, queste funzionalità risultano bloccate.

 $-10$ 

Help

Per finire vediamo l'ingombro dei documenti salvati in formato Replica: come vedremo anche per gli altri prodotti, questo parametro varia a seconda del numero di font che vengono utilizzati nel documento. I risultati ottenuti da Replica sono in alcuni casi allineati con quelli ottenuti dagli altri prodotti, mentre in altri variano più che sensibilmente; così, nel caso di documenti completamente in formato grafico senza font, otteniamo file praticamente identici come ingombro a quelli originali del software che ha generato il documento stesso (al contrario degli altri prodotti che arrivano in alcuni casi persino al 2% del file originale). Nel caso di un documento di Microsoft Word abbiamo invece sempre un file quasi identico all'originale, mentre per contro gli altri prodotti arrivano in alcuni casi a ingombri pari ad oltre il 400%.

A proposito del problema della grandezza dei file dobbiamo ricordare che Replica offre la possibilità di salvare il file in formato compresso: in effetti, operativamente il salvataggio su file avviene «dimenticando» i TrueType font. Naturalmente questa opzione va utilizzata solo se siamo sicuri che l'utente «lettore» utilizzi esattamente i nostri TrueType font (ad esempio quelli standard forniti con Windows 3.1). Ricordiamo anche che si può scegliere se inserire o meno all'interno del file la parte Viewer che consente di utilizzare autonomamente il file stesso: questo comporta un incremento della grandezza del file che può andare dai 250 ai 400 Kbyte

#### Acrobat

Fino ad ora abbiamo parlato di un prodotto, ma in realtà si tratta di una famiglia di prodotti: troviamo infatti Acrobat Exchange, Acrobat Reader, Acrobat Starter Kit e Acrobat Distiller, Abbiamo concentrato la nostra attenzione sul prodotto che meglio può essere paragonato agli altri e cioè Acrobat Exchange ed il relativo Reader nella versione per Windows. Infatti Acrobat Distiller aggiunge altre funzionalità alla versione Exchange come una maggior fedeltà nella riproduzione dei file contenenti immagini in formato PostScript e la possibilità di compressione dei file da utilizzare con il Reader.

Forse da un prodotto come Acrobat. visto anche il nome del suo produttore, Adobe, è giusto aspettarsi gualcosa di più: la qualità operativa del prodotto è ben più che soddisfacente. La gestione dei font è buona poiché il prodotto lavora basandosi sulle tecnologie Adobe Type Manager e Multiple Master: funziona egregiamente con i font Adobe, un po' meno bene con i font di altri produttori e con alcuni font TrueType, in proposito, i migliori risultati si ottengono con quelli più «classici».

Meglio si comporta nella riproduzione delle immagini, con ottimi risultati soprattutto per quanto riguarda quelle in formato PostScript. La visualizzazione è ottima, così come la stampa è soddisfacente (nel caso di Acrobat Distiller si nota una netta differenza in meglio).

Al contrario di Replica, la generazione del file è semplice proprio come stampare un documento. Alcune funzionalità aggiuntive vengono demandate al classico Page Setup, come per esempio una efficace compressione del file (con possibilità di scelta tra formato LZW per il testo e JPEG per le immagini). Si possono anche generare file legando insieme pagine tratte da documenti originati da differenti programmi.

La dimensione dei file prodotti è, nella maggior parte dei casi, circa la metà di quelli originali. Nella redazione di MC abbiamo utilizzato Acrobat per «trasferire» alcuni file, corrispondenti alle pagine di un articolo pubblicato sulla rivista, da una piattaforma ad un'altra: il file originale in formato XPress occupava circa 1 Mbyte e corrispondeva ad un articolo di 7 pagine, una volta «stampato» nel formato PDF (Portable Document Format), proprietario di Acrobat, la dimensione si era ridotta a 688 kbyte.

Le funzioni veramente interessanti sono quelle a disposizione dell'utente «lettore» che può utilizzare il documento generato con Acrobat come se usasse un documento stampato, con possibilità quindi di fare annotazioni, segnare delle parti interessanti, inserire persino dei segnalibri e fare delle ricerche.

Se intendiamo utilizzare parti del documento all'interno di nostri documenti, avremo la possibilità di trasferire con le comuni funzionalità di Taglia e Incolla, parti del testo (di cui tuttavia perderemo la formattazione), ma non le immagini.

Le cose che in fondo ci lasciano più perplessi sono esclusivamente l'indisponibilità di un «lettore» di documenti distribuibile gratuitamente (peraltro il Reader di Acrobat è venduto ad un prezzo «politico») e la documentazione fornita con il pacchetto. Per quanto ri-

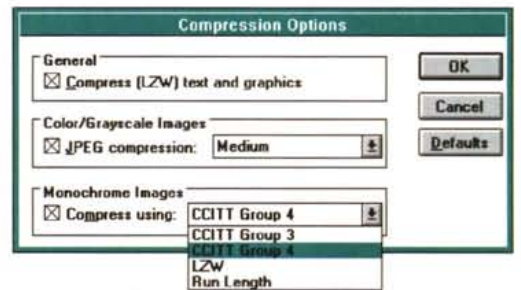

Ecco le opzioni di compressione permesse da Acrobat

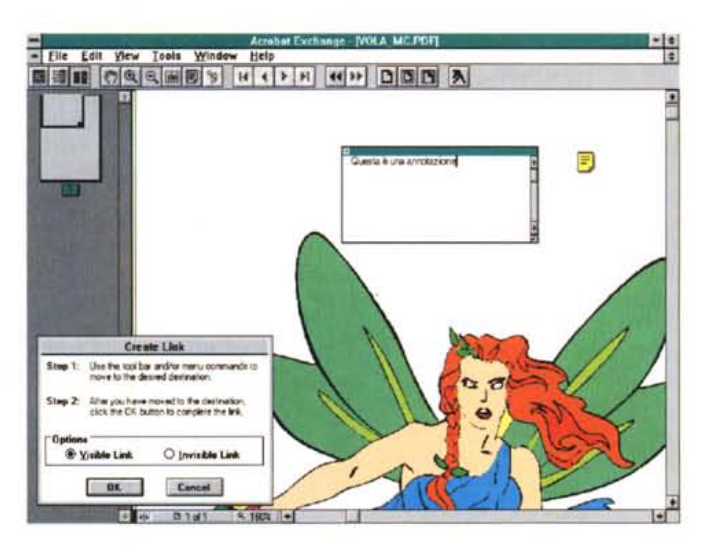

Ecco una videata di Acrobat: si possono notare la rappresentazione in piccolo della pagina in alto a sinistra che consente di navigare agevolmente sulla stessa e la finestra che consente di creare dei link tra vari elementi. È possibile introdurre delle annotazioni che una volta richiuse appaiono come piccole pagine evidenziate in giallo.

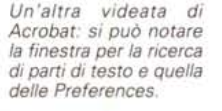

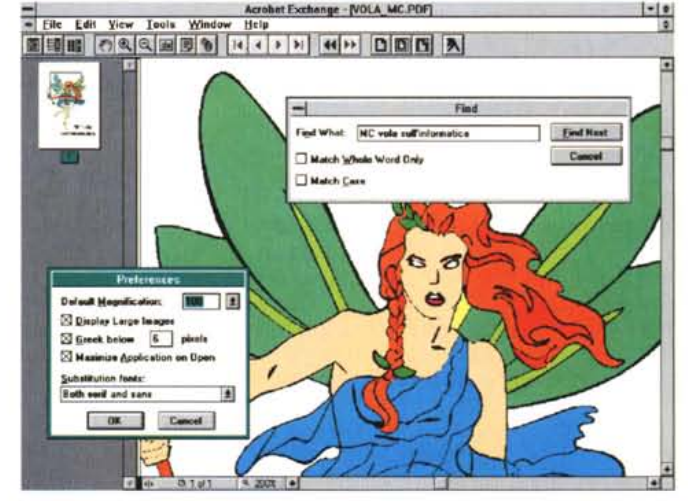

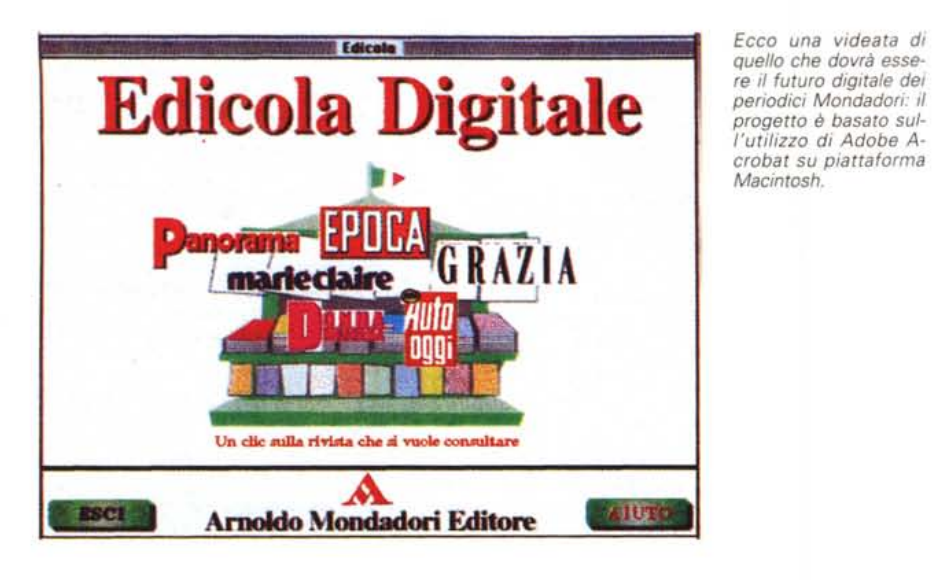

guarda il primo punto, comprendiamo che basandosi sull'utilizzo della tecnologia Type Manager, abbia necessità di questo prodotto per leggere i documenti, ma com'è comprensibile, è un po' un controsenso rispetto al concetto di portabilità dei documenti. Il secondo punto, non avendo creato problemi, ci lascia comunque abbastanza perplessi: tutta la documentazione contenuta infatti nei pacchetti sono delle Quick Reference Card di quattro facciate! Considerata l'estrema facilità di utilizzo del prodotto in casa Adobe devono aver ritenuto superfluo realizzare una documentazione più ampia; in compenso ci sono dei libercoli di 28 pagine relativi alla licenza d'uso in 11 lingue...

#### *Common Ground*

Forse è il prodotto che offre i migliori risultati in ambiente Windows. Questa versione è leggermente migliore della sorella per Macintosh (nata prima di quella per Windows) poiché ha già incorporato un filtro per le immagini in formato PostScript. Ciò consente una buona riproduzione di font in tale formato, senza tuttavia penalizzazioni per i font TrueType. E naturalmente consente un'ottima interpretazione delle immagini in tale formato che appaiono a video e in stampa veramente di eccezionale qualità. Anche immagini in formato TIFF vengono riprodotte accuratamente con solo qualche problema in caso di sfumature particolarmente critiche.

Anche Common Ground è facile da usare come selezionare una stampante. Le scelte da compiere sono relative

alla compressione del file e dei font e naturalmente se si vuole inserire o meno nel file il lettore del file stesso (ciò comporta un ingombro ulteriore del file di circa 60-80 Kb o da 80 a 150 Kb nel caso si usi l'estensione per PostScript).

Tra le funzionalità consentite dal Viewer sul documento salvato, troviamo molto interessanti quelle sul testo, quasi migliori che in un Word Processor: si può persino chiedere di ricercare una stringa di caratteri all'interno di un documento. Vi verranno indicate le pagine dove è possibile trovare tale stringa e raggiungerla sarà semplice come fare click sull'indicazione della stessa.

Common Ground consente un buon riutilizzo delle varie parti dei documenti ad esclusione delle immagini vettoriali (PostScript). La tecnica è quella classica del Taglia e Incolla: nel caso del testo esso può essere riutilizzato salvaguardando solo due tipici parametri come il neretto e il sottolineato, ma non altri.

#### *Altre cose da sapere*

Dopo questa veloce carrellata sulle caratteristiche dei prodotti, vogliamo darvi qualche ulteriore informazione sul loro utilizzo, naturalmente più legata al campo del desktop publishing.

Di certo questi sistemi sono molto interessanti per tutti coloro che pensano alla distribuzione di documenti realizzati con tecniche di Desktop Publishing verso un vasto pubblico che non necessariamente deve possedere il programma con cui originariamente è stato creato il documento. Da questo punto di vista gli esperimenti anche da parte di editori tradizionali sono iniziati: lo scorso mese su MC abbiamo parlato della presentazione da parte di Mondadori di un esperimento consistente nella possibilità di distribuire in forma elettronica testate di tipo classico come Epoca: l'utente da casa propria potrà collegarsi mediante linee ISDN alla redazione di Epoca e scaricare i file del numero di Epoca appena chiuso, per rileggerli poi con calma attraverso Acrobat Reader. Naturalmente, la fase sperimentale non è ancora conclusa, ma l'obiettivo di rendere disponibili le riviste in forma elettronica subito dopo la loro chiusura, è senza dubbio molto apprezzabile.

Questo non vuol dire che già da oggi sia possibile iniziare un'intensa attività di distribuzione di pubblicazioni in formato elettronico. Non è detto che una distribuzione elettronica sia sempre più efficace o economica rispetto alla carta. Siamo partiti infatti dall'idea dell'ufficio senza carta, ma ora siamo costretti a ritornarci: infatti restiamo dell'idea che la carta resta il supporto migliore per leggere testi di una certa lunghezza che necessitano della concentrazione mentale. Osservare il video di un computer vuoi dire tenere la testa eretta e in tale posizione si è più esposti a stimoli provenienti dall'esterno, mentre chinare gli occhi su foglio di carta consente di escludere dalla propria portata visiva, molti elementi di disturbo.

Un altro problema incontrato è una certa difficoltà da parte dei programmi di desktop publishing a lavorare con questi «trasportatori» di documenti: i programmi di dtp sono infatti molto sensibili a tutti i problemi di stampa (in alcuni casi ci troviamo di fronte a printer driver personalizzati). Talvolta quindi potremmo trovarci di fronte a problemi legati alla sostituzione di una stampante o una fotounità con uno di questi generatori di file (file che non vengono correttamente visualizzati dai Viewer o dei quali non si riescono a stampare alcune parti).

#### *Conclusioni*

È nostra opinione che il software per la trasportabilità dei documenti in formato elettronico possa avere un interessante futuro. Come in altri casi, dobbiamo tenere in considerazione che siamo solo alla prima generazione di questi software e l'esperienza insegna che i migliori risultati arrivano quasi sempre dalla versione 3 in poi (ricordiamo molte versioni 1 e parecchie versioni 3 di software diventate famose, ma poche versioni 2...). Non ci rimane che aspettare la piena maturità dei prodotti esa-<br>minati in queste pote minati in queste note.

## *Prodotti di Alta Qualità* e *Conven1enza nei Prezzi Professionalità ed Assistenza Qualificata*

#### VENDITA AL MINUTO E PER CORRISPONDENZA MERCE PRONTA CONSEGNA RICHIEDETE IL NOSTRO LISTINO: <sup>I</sup> NOSTRI PREZZI SARANNO IL VOSTRO GRANDE AFFARE !

*Competenza e cortesia a Vostra disposizione per consigliarvi nelle Vostre scelte*

1024x768 1 Mhyte 109 1280x1024 1 Mbyte da 136 **386x1024 1Mb TrueCol. da 170<br>1280 Vesa TrueColor exp 2Mb 199** 1280 Vesa TrueColor exp.2Mb 1280 Vesa W32i Tseng Lab 379 1280x1280 Local Bus PCI 349 486 DX2I50 128k Vesa Pent. 840 Weitek9000 800

Scheda Audio Stereo + Casse 89<br>Video Blaster 550

Video Spigot 580<br>
LogiTech Scanner + OCR 280 LogiTech Scanner + OCR LogiTech Scan 256 + OCR 450<br>Scanner Colori TrueColor 590

Scanner Colori TrueColor 590<br>Scanner da tavolo TrueColor 990

Tavoletta Grafica 12x12 320

Fax TRL 650

Gruppo di Continuità 250W 399

ModernFax Esterno V32Terbo 650<br>ModernFax Esterno V32 420

Scanner da tavolo TrueColor

Video Blaster

## PAGAMENTO RATEIZZATO

*Possibilità di pagamento rateizzato in tutta Italia con evasione della pratica in un giorno senza costi aggiuntivi* !

Piastre Madri Schede VGA

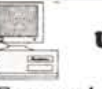

#### UPGRADE SISTEMI

Hard Disk

Entra nel nuovo *Standard Vesa* con valutazione del Tuo usato. Sostituzione in 24 ore

1.050

Tape I Tape 1

 $VGA$ 

 $VGA$  $VGA$ VGA Sony<sup>'</sup> Sony <sup>\*</sup> Sony <sup>\*</sup>

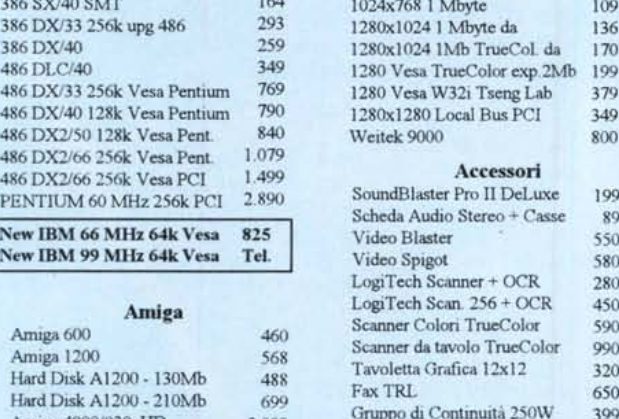

Amiga 4000/030 HD 2.099 Amiga 4000 + 120Mb HD 3.529 Tutti gli accessori per Amiga ModernFax Pocket V42bis 259

# ModemFax Esterno V32<br>ModemFax Pocket V42bis

## SOFTWARE Su CD

Vasto assortimento CD di tutte le marche da £ 19.000 *Corel, MicroForum, Chestnut, Walnut Creek, ...* Titoli su ordinazione. Servizio SCRITTURA CD !

f. 840 FLOPPY DISK Dischetti 3.5 HD preformattati 1.44 Mb

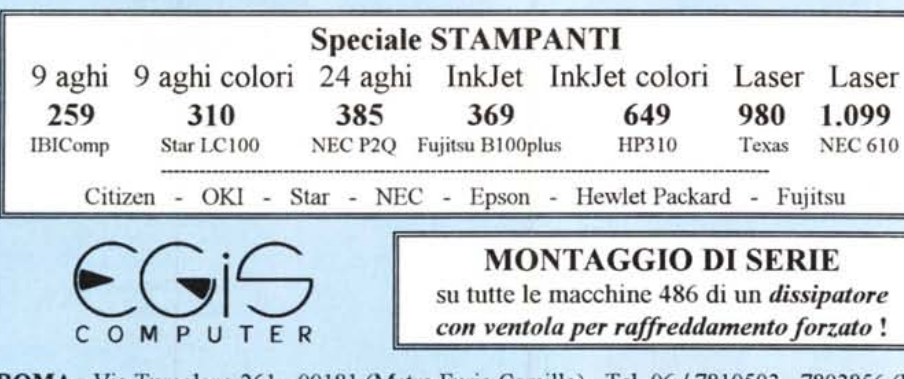

ROMA - Via Tuscolana 261 - 00181 (Metro Furio Camillo) - Tel. 06/7810593 -7803856 (Fax) FROSINONE - Via Cosenza 62 - 03100 - Tel. 0775/260499 (Fax) UDINE (S. Daniele del Friuli - Zona tre Venezie) - Via Kennedy 31 - 33038 - Tel 0432 / 941078

Orari: 9:30 - 13:00/ 16:30 - 19:30 - Giovedì chiuso

#### *Telefonateci per la Vostra Configurazione Personalizzata: Sapremo darvi il Meglio*

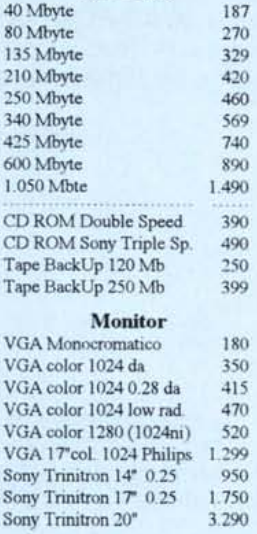

Add-On Local Bus Cache IDE 299 Local Bus PCl 159 Local Bus Vesa 59 Local Bus Cache Vesa 399 Tastiere Italiane e USA Drive, Controller e Multi I/O Porte Parallele, Seriali e Garne, Joystick e schede di ogni tipo Mouse a partire da £19.000

Impaginato da AREA Pubblicità

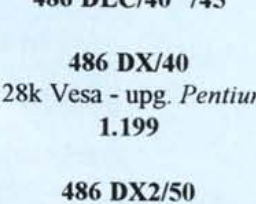

128k Vesa - upg. *Pentium* 1.279

256k Vesa - upg. *Pentium* 1.490

PENTIUM - 60 MHz *Local Bus* PCI 3.239

- Eccezionale --486 IBM 66 MHz 64k Vesa 1.242 Nuovissimo 486 IBM 99 MHz

*Telefonare .I*

#### NoteBook 4862/50 *Epson Action Note* 4Mb - HD 120 2.630 '

NoteBook 486/SL-25 *Compaq Contura 4/25* 4Mb - HD 120 3.090

NoteBook 486 Sx/25 *Texas -* Schermo a Colori 4 Mb -HD 120 3.699

*NoteBook di tutte le marche:* Compaq, Epson, IBM, Olivetti, Texas, Zenit

Ogni computer è da ritenersi così configurato Piastra Madre in Cabinet Desk - l Mbyte RAM Scheda Grafica VGA - Drive 1.44 2 Seriali - I Parallela - Garne - Tastiera 101 tasti

*Garanzia* 12 *Mesi, anche a domicilio*

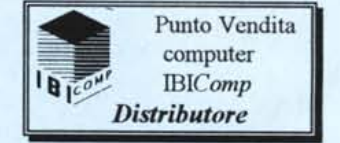

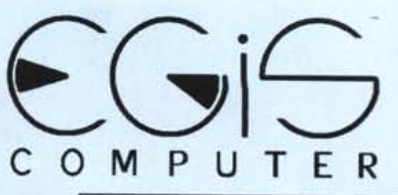

*Macchine Complete:*

386 Sxl40 579 386 DX/40 642 486 DLC/40 745

128k Vesa - upg. *Pentium*

486 DX2/66